Espace pédagogique de l'académie de Poitiers > Technologie et Sciences pour l'Ingénieur > Enseigner > Seconde > Option CIT

<https://ww2.ac-poitiers.fr/techno-si/spip.php?article404> - Auteur : David Jadaud

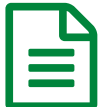

Se lancer avec Micro:bit

*Descriptif :*

Un exemple d'activité pour rendre les élèves rapidement autonomes (ou presque) sur Micro:bit.

*Sommaire :*

- Niveau 1 Mission *newbie* : afficher un *space invader*
- *Niveau 2 Mission apprenti : animer le space invader*
- *Niveau 3 Mission padawan : Commander le space invader avec les boutons poussoirs A et B*
- *Niveau 4 Mission chevalier : Effacer le space invader en le secouant*
- *Niveau 5 Mission master : Conserver la verticalité du space invader*
- *Niveau 6 Mission expert : Commander le space invader à distance*
- *Fichiers disponibles*

Cette activité est constituée d'une série d'exercices très basiques avec la carte [Micro:bit](https://microbit.org/)  $\mathbb{Z}^n$ , autour du contrôle de *l'affichage d'un extraterrestre qui semble tout droit sorti du jeu Space [Invaders](https://fr.wikipedia.org/wiki/Space_Invaders) .*

Seuls ou en binômes, les élèves avancent à leur rythme et en autonomie. A chaque fois qu'un élève valide un exercice, il est confronté à une autre mission, un peu plus difficile. L'activité comporte six niveaux. La dernière mission nécessite deux cartes Micro:bit. Si on ne dispose pas de suffisamment de cartes, on appaire les élèves, ou *les binômes le cas échéant, en fonction de leur avancement.*

A l'issue de l'activité, les élèves sont capables de gérer l'affichage de la matrice de LEDs en fonction de *l'état des boutons poussoirs et de l'accéléromètre et d'utiliser la radio pour échanger des informations entre les cartes.*

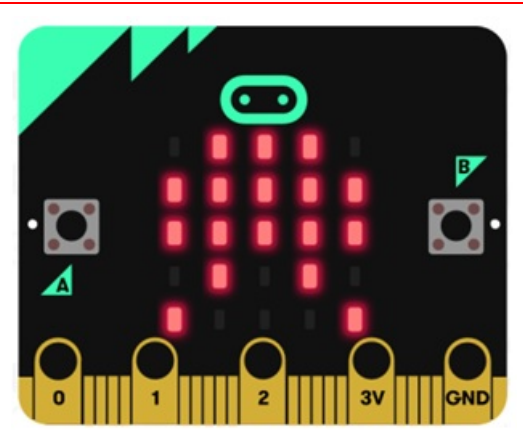

*Affichage du space invader sur la matrice*

La remise de badges à la fin de chaque niveau améliore significativement l'engagement des élèves dans l'activité. Affichés en évidence sur les postes de travail, ces badges permettent de visualiser plus facilement l'avancement du groupe. Pendant l'activité, le rôle de l'enseignant consiste uniquement à valider les propositions des élèves et à leur *fournir les missions au fur et à mesure.*

*Niveau 1 Mission newbie : afficher un space invader*

*L'élève doit afficher un extra terrestre sur la matrice de LEDs.*

*Niveau 2 Mission apprenti : animer le space invader*

*Deux positions différentes du space invader se succèdent sur la matrice de LEDs.*

*Niveau 3 Mission padawan : Commander le space invader avec les boutons poussoirs A et B*

*La sélection de la position affichée se fait grâce aux boutons poussoir en façade du Micro:bit.*

*Niveau 4 Mission chevalier : Effacer le space invader en le secouant*

Le space invader est affiché sur la matrice. Lorsque la carte est secouée, toutes les LEDs sont éteintes pendant *quelques secondes.*

*Niveau 5 Mission master : Conserver la verticalité du space invader*

Le space invader est affiché sur la matrice. Lorsque la carte est mise tête en bas, le space invader est réaffiché tête *en haut.*

*Niveau 6 Mission expert : Commander le space invader à distance*

En effectuant les commandes utilisées pour les missions 3 à 5, on contrôle à distance l'affichage du space invader *sur une autre carte.*

- *Fichiers disponibles*
- *[Exemple](https://ww2.ac-poitiers.fr/techno-si/sites/techno-si/IMG/zip/exemple_de_code_pour_chaque_niveau.zip) de code pour chaque niveau (Zip de 1.6 Mo) Activité : Se lancer avec Micro:bit - Académie de Poitiers.*
- *Les [missions](https://ww2.ac-poitiers.fr/techno-si/sites/techno-si/IMG/pdf/missions.pdf) (PDF de 195.7 ko) Activité : Se lancer avec Micro:bit - Académie de Poitiers.*
- *[Exemples](https://ww2.ac-poitiers.fr/techno-si/sites/techno-si/IMG/pdf/exemples_de_badges.pdf) de badges (PDF de 287.3 ko) Activité : Se lancer avec Micro:bit - Académie de Poitiers.*

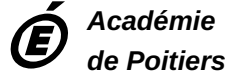

Avertissement : ce document est la reprise au format pdf d'un article proposé sur l'espace pédagogique de l'académie de Poitiers. *Il ne peut en aucun cas être proposé au téléchargement ou à la consultation depuis un autre site.*